Name : Class :

## Dice Addition

Fill the result of the addition from the dice in the box provided.

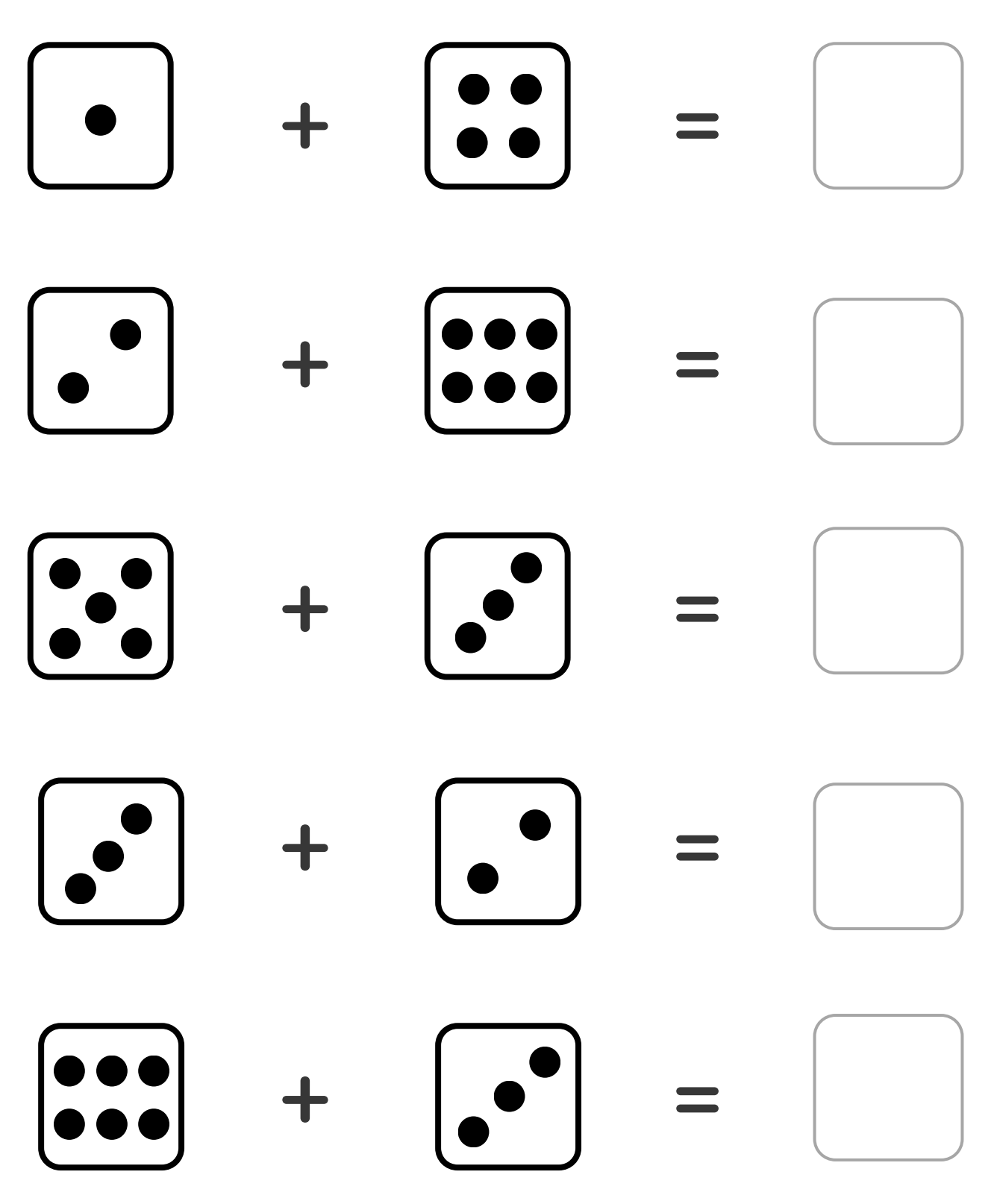

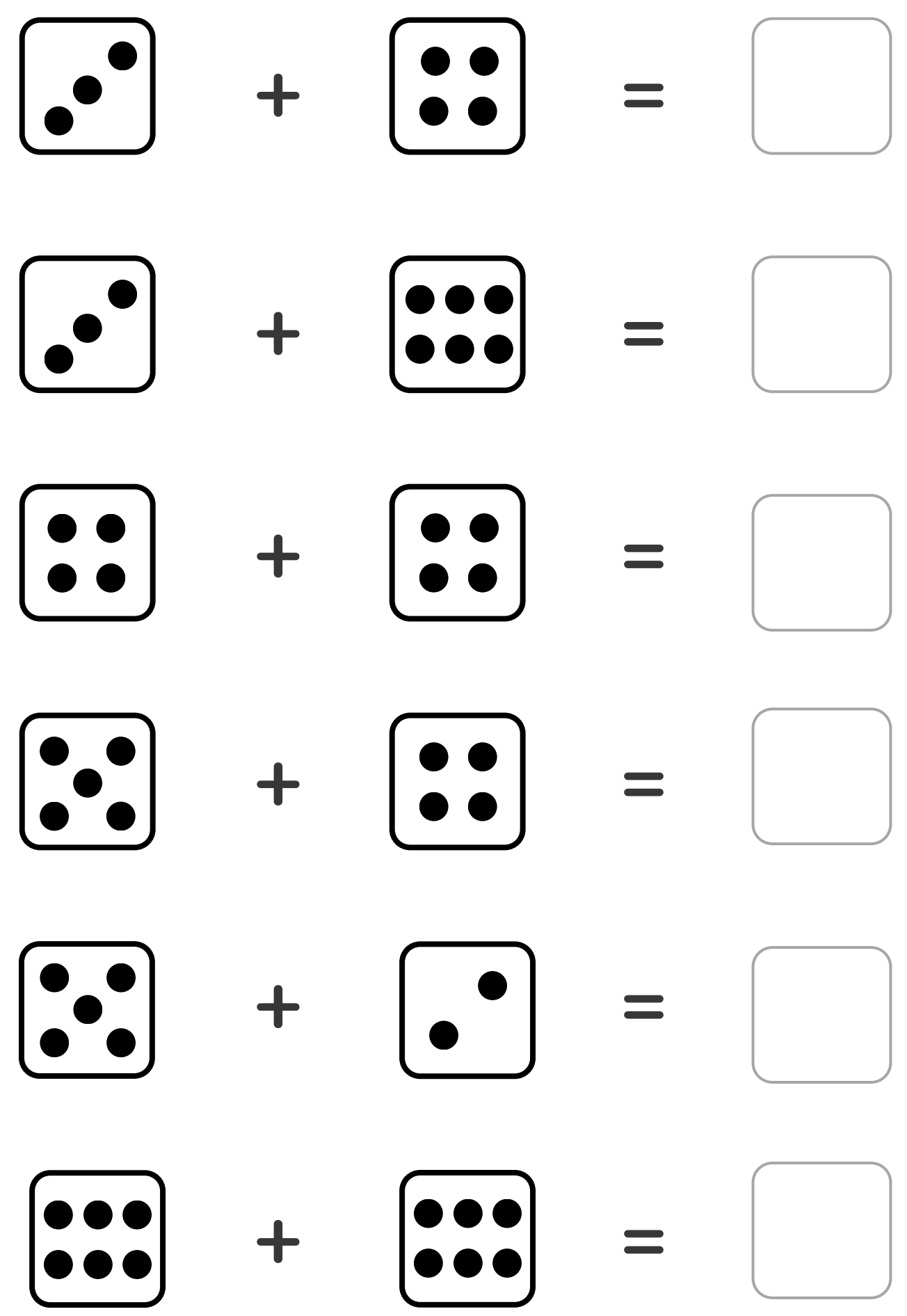